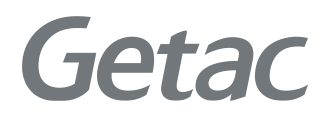

### Getac Customer Service

Device Registration for Windows Autopilot Deployment Service

Revision Date: 9/24/2020

# **Table of Contents**

#### **Registration for Windows Autopilot Deployment Service**

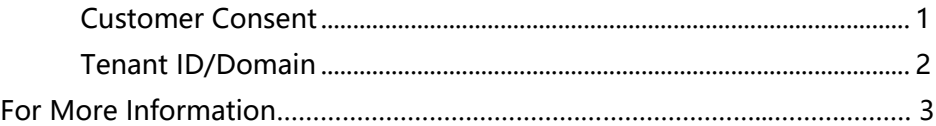

# **Registration for Windows Autopilot Deployment Service**

This article describes how customer **authorizes** and provides **Azure Tenant ID/Domain** to Getac for Windows Autopilot device registration.

**1. Windows Autopilot customer consent:**

Before Getac be able to provide device registration for Windows Autopilot deployment service, Microsoft requires **customer consent**. Please click [here.](https://businessstore.microsoft.com/en-us/manage/partner-invitation?invType=OEM&msppId=0&partnerId=01c3a8ab-27fa-4d9c-8e50-f69ccf103a13)

- $\triangleright$  To complete this process:
	- a. Click the [here](https://businessstore.microsoft.com/en-us/manage/partner-invitation?invType=OEM&msppId=0&partnerId=01c3a8ab-27fa-4d9c-8e50-f69ccf103a13)
	- b. Accept Getac as an authorize partner with the Steps below:

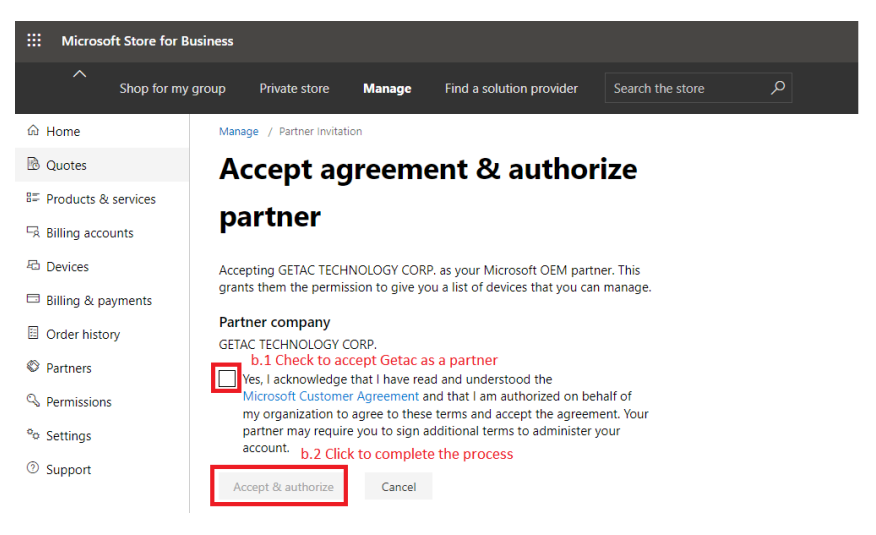

c. After completed Step b, you should be able to find Getac in your partner list. Please find the picture below:

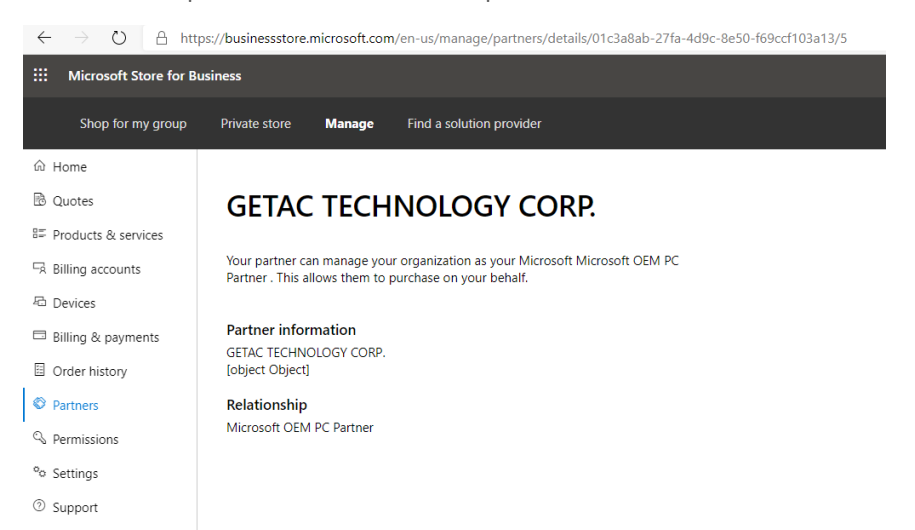

**2. To Provide Azure Tenant ID/Domain information to Getac for the first time of order (if no information differences)**

Customer needs to provide below information **Azure Tenant ID/Domain** to Getac Sales representatives

- ➢ To find your Azure Active Directory Tenant ID/Domain
	- a. Access the Microsoft Azure Portal [\(https://portal.azure.com\)](https://portal.azure.com/)
	- b. After logged in, click "Azure Active Directory"

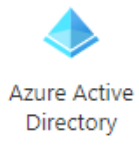

c. When you are in Azure Active Directory page, your **Azure Active Directory Tenant ID/Domain** will be shown in the red box as below:

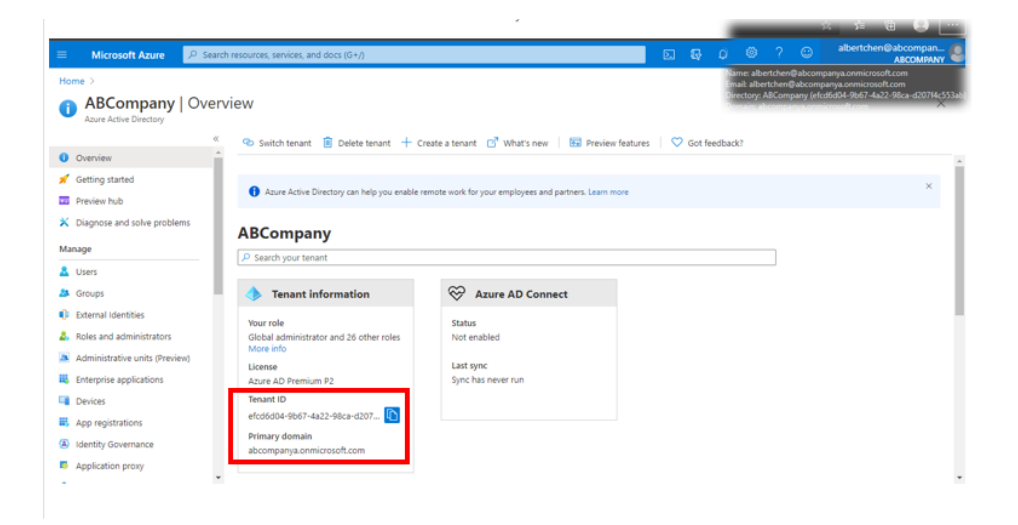

d. Alternatively, you may also find the **Azure Active Directory Tenant ID/Domain** at the top of the Azure blade.

# **For more information:**

- Windows Autopilot FAQ: [https://docs.microsoft.com/en](https://docs.microsoft.com/en-us/mem/autopilot/autopilot-faq)[us/mem/autopilot/autopilot-faq](https://docs.microsoft.com/en-us/mem/autopilot/autopilot-faq)
- Microsoft Intune document: [https://docs.microsoft.com/en](https://docs.microsoft.com/en-us/mem/intune/)[us/mem/intune/](https://docs.microsoft.com/en-us/mem/intune/)